# Программирование алгоритмов. Типы переменных. Операторы, процедуры и функции

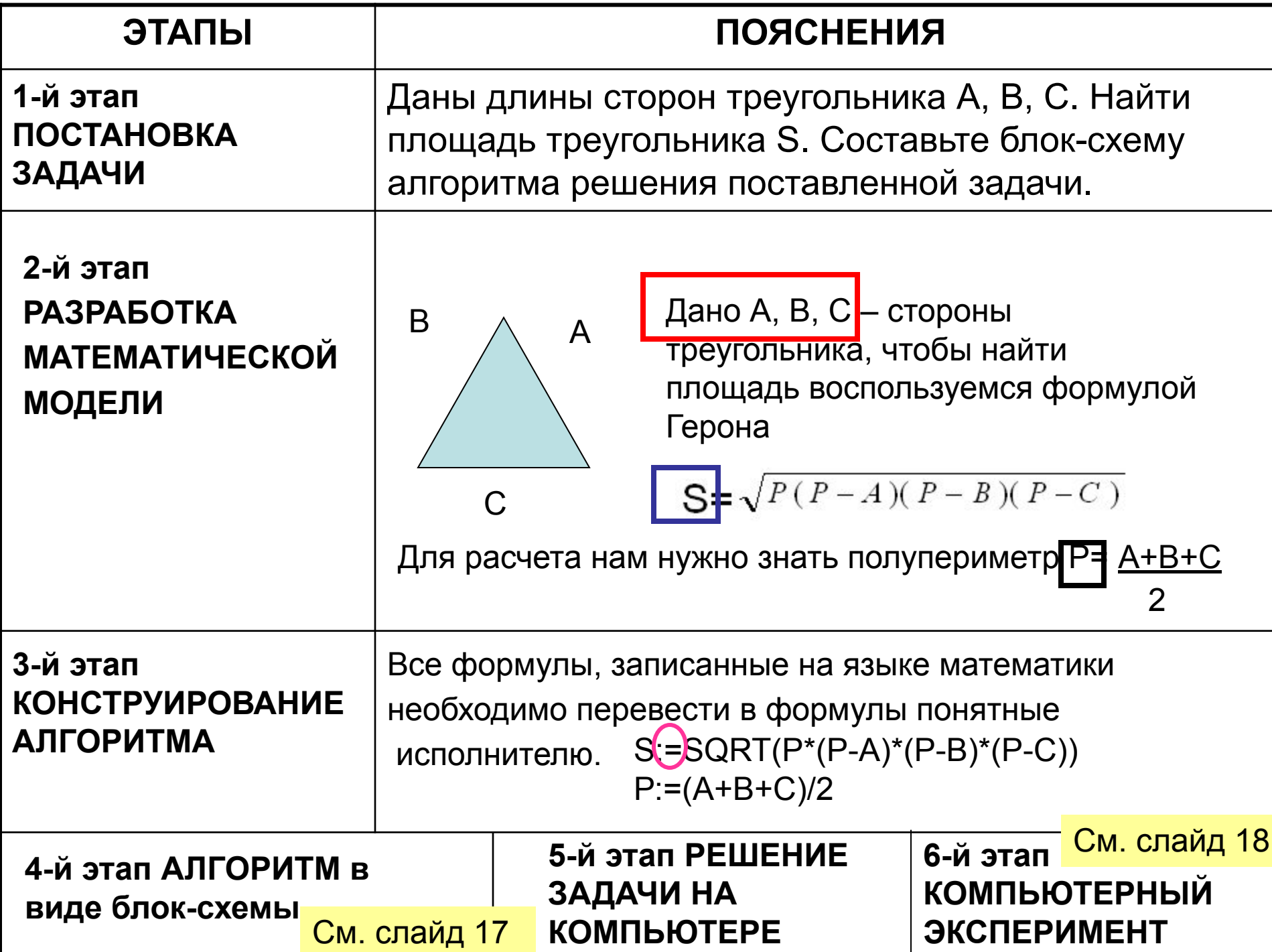

# Структура программы

Этапы решения задачи на компьютере Этап 1. Составление программы

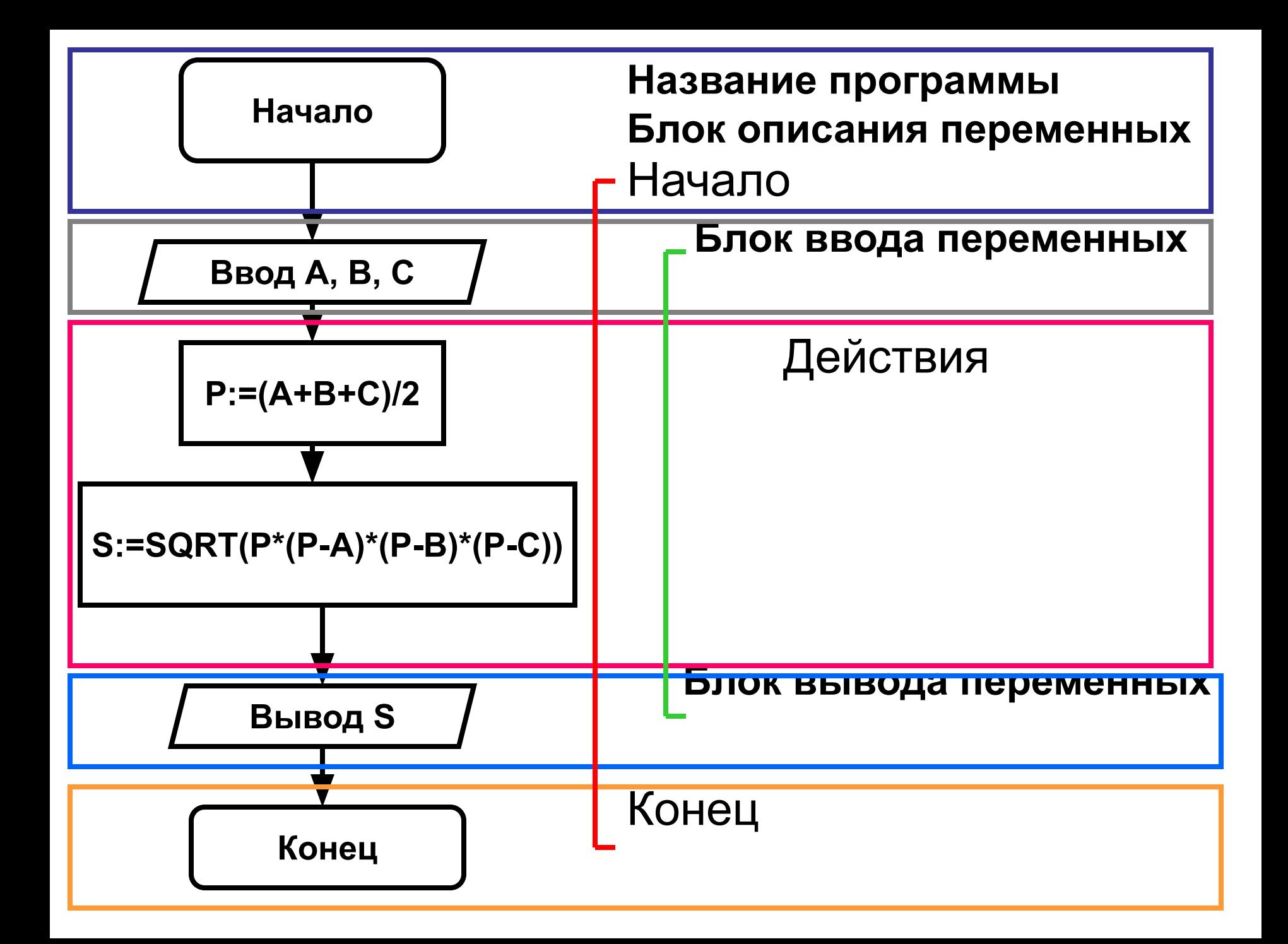

## Типы переменных

Раздел описания переменных

Для программной обработки в ЭВМ данные представляются в виде величин и их совокупностей.

#### **Величина — это элемент данных с точки зрения их смыслового содержания или обработки.**

Смысловое разбиение данных производится во время постановки задачи и разработки алгоритма ее решения. Выделяют разбиения на: *входные, выходные и промежуточные*

- Исходные (входные) это данные, известные перед выполнением задачи, из условия.
- Выходные данные результат решения задачи.
- Переменные, которые не являются ни аргументом, ни результатом алгоритма, а используются только для обозначения вычисляемого промежуточного значения, называются промежуточными.

**Пример из задачи:** Исходные

Выходные данные

Промежуточные

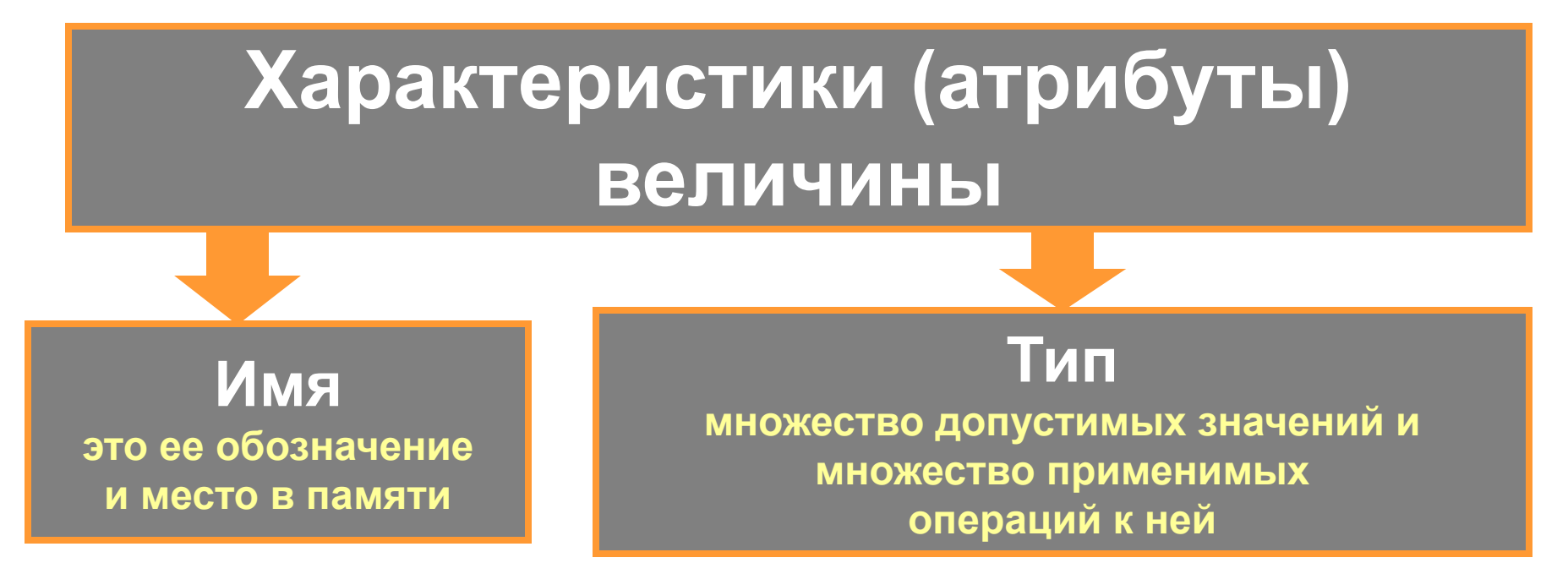

**Значение** — динамическая характеристика, может меняться многократно в ходе исполнения алгоритма. Во время выполнения алгоритма в каждый конкретный момент величина имеет какое-то значение или не определена.

**Постоянной** называется величина, значение которой не изменяется в процессе исполнения алгоритма, а остается одним и тем же, указанным в тексте алгоритма.

**Переменной** называется величина, значение которой меняется в процессе исполнения алгоритма.

- Тип выражения определяется типами входящих в него величин, а также выполняемыми операциями.
- В языке Pascal тип величины задают заранее, т.к. все переменные, используемые в программе, должны быть объявлены в разделе описания с указанием их типа.

Различают переменные следующих простых типов :

- *Целые* (Integer, Byte, ShortInt, Word, LongInt),
- *• Вещественные* (Real, Comp, Double, Single, Extended),
- *• Логический* (Boolean),
- *• Символьный* (Char),
- *• Перечисляемый*,
- *• Диапазонный*.

## Иерархия типов в языке Pascal

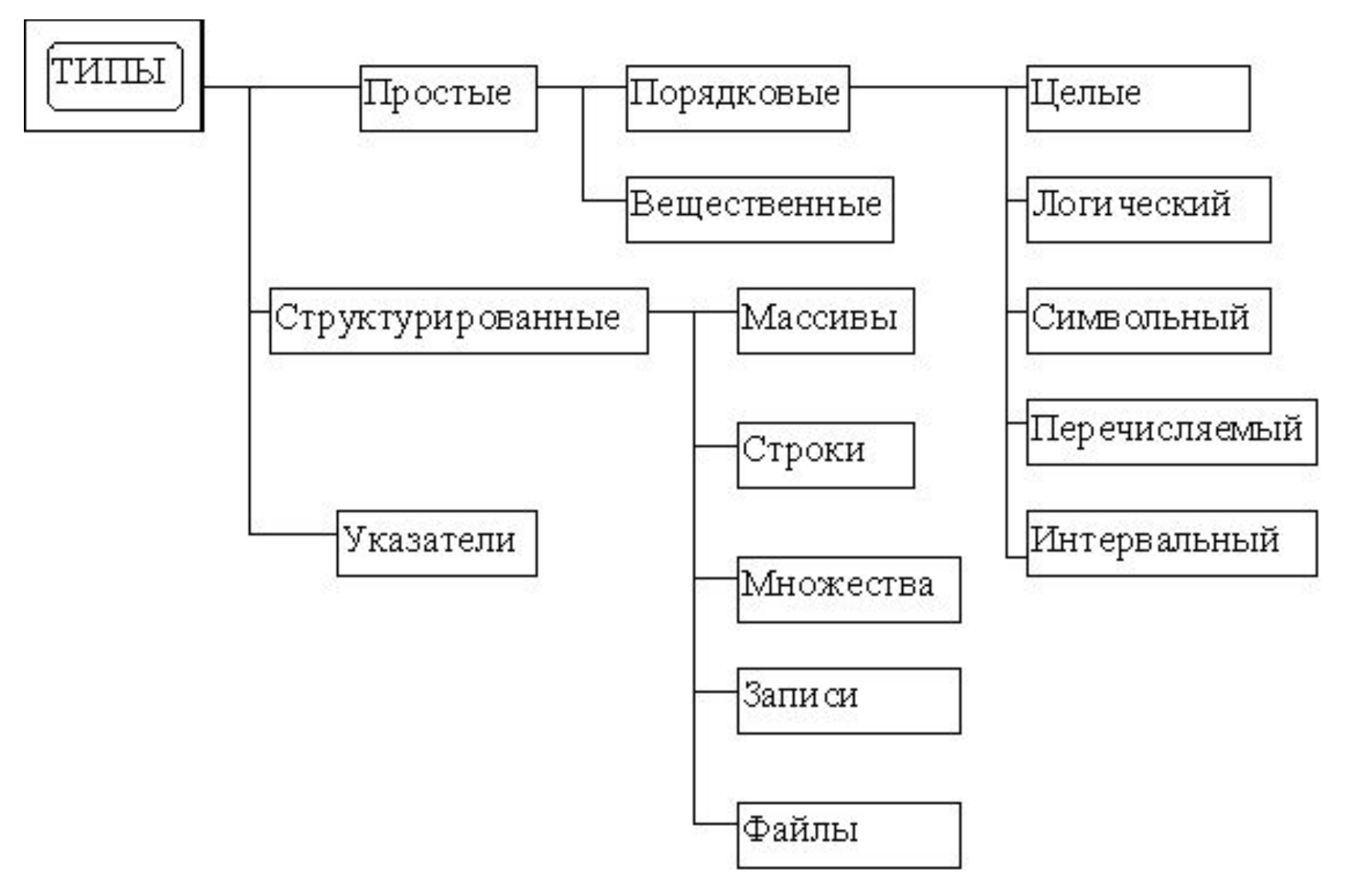

#### Некоторые типы данных в языке Паскаль

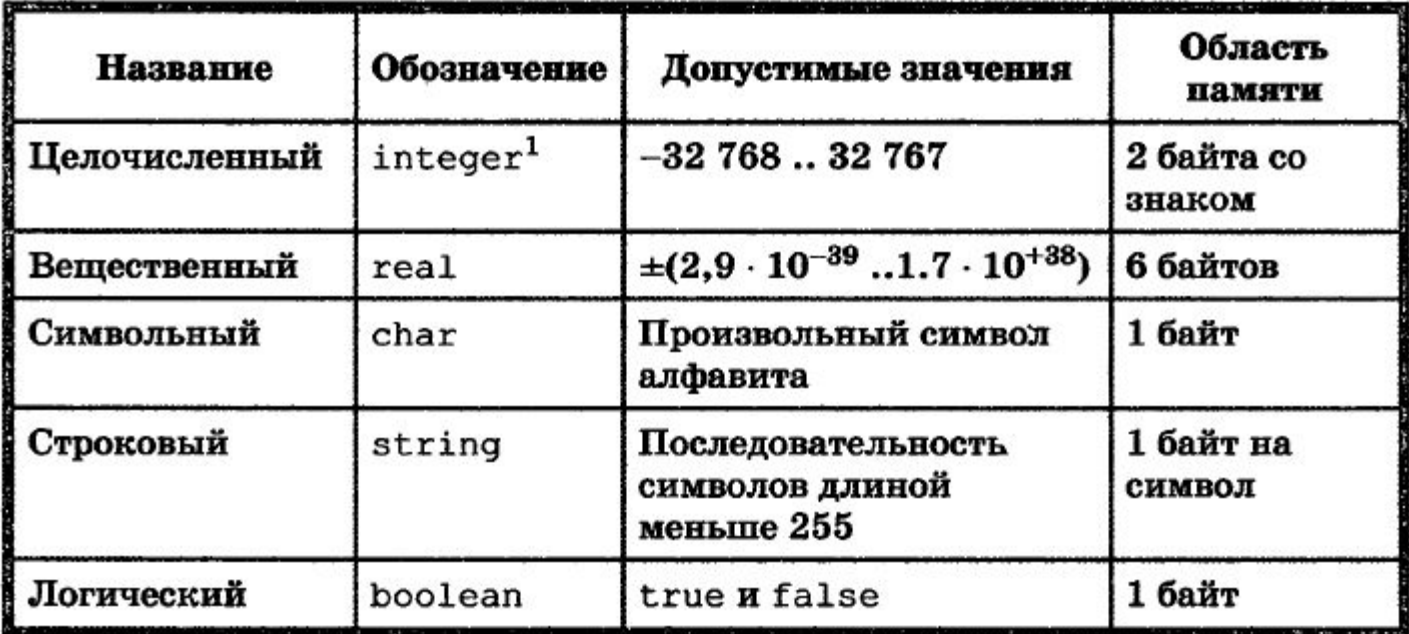

В вещественном числе целая часть от дробной отделяется точкой, при этом перед точкой и после неё должно быть, по крайней мере, по одной цифре. Пробелы внутри числа недопустимы.

# Описание переменной:

# Var <имя переменной >: <тип>; (идентификатор)

### Пример описания:

- $D, C, N: Integer;$ Var
	-
	- LogPer: Boolean;
- -
	- $A, B: Real;$
	- $K:Char;$
- Обмен информацией с ЭВМ предполагает использование определенных средств вводавывода. В ЭВМ основным средством ввода является клавиатура, вывода — дисплея.
- **• Процедура, которая в режиме диалога с клавиатуры присваивает значение для переменной величины, называется процедурой ввода.**

# Процедура ввода

### **Read(список переменных); или Readln(список переменных);**  *с переходом на следующую строку*

Примеры ввода данных с помощью процедуры ReadLn:

> Readln(A, B, C); Readln(X); Readln(LogPer);

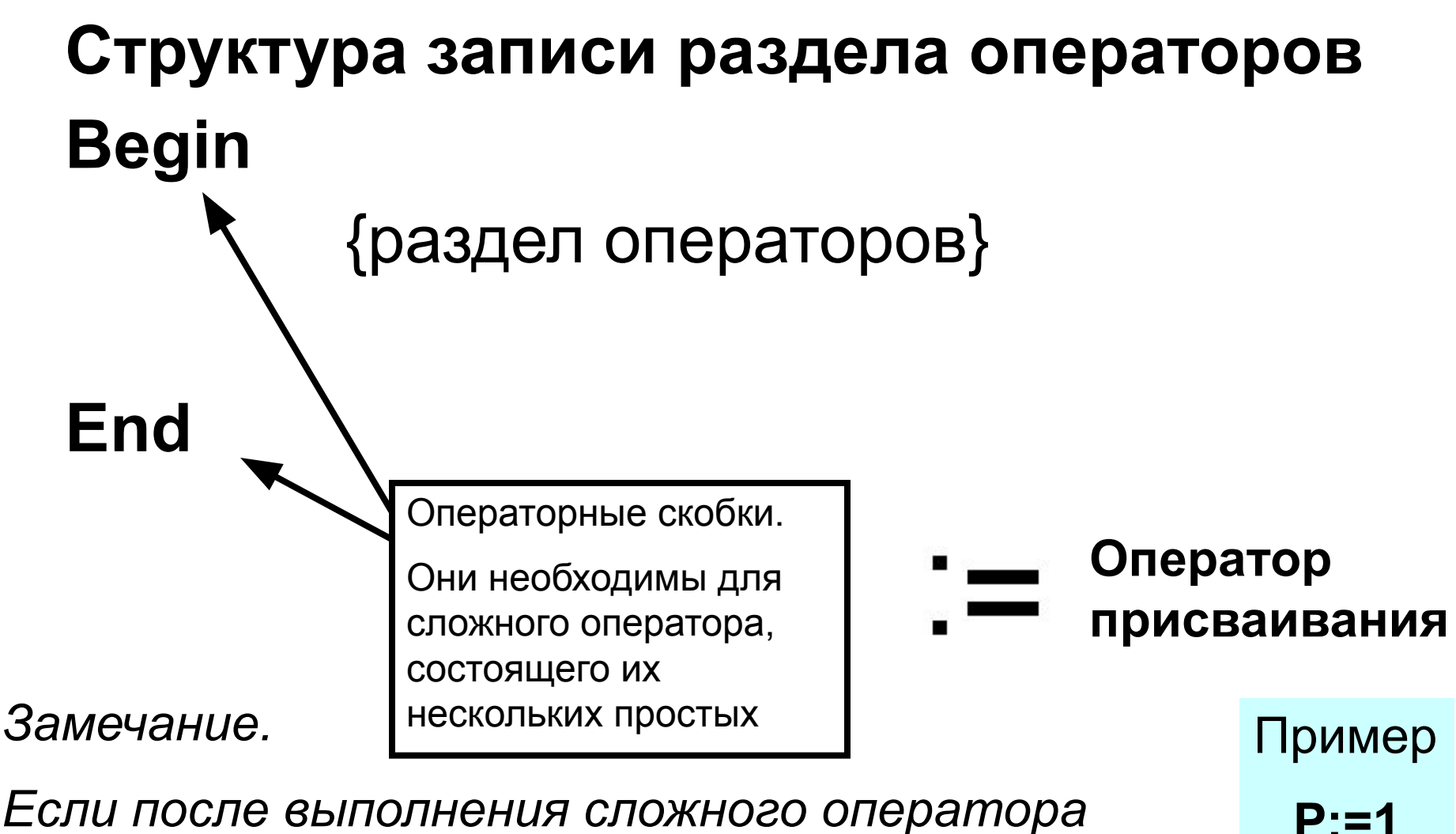

**S:=0**

*Если после выполнения сложного оператора следует конец программы, то после скобки End нужно поставить точку, иначе точку с запетой.*

# Структура программы на ПАСКАЛЕ

```
program <имя программы>;
  const <список постоянных значений>;
  var <описание используемых переменных>;
begin <начало программного блока>
  <sub>coneparop</sub> 1;</sub>
  <oператор 2>;
  ...
  <oneparop n>
end.
```
Операторы — языковые конструкции, с помощью которых в программах записываются действия, выполняемые над данными в процессе решения задачи.

Точка с запятой служит разделителем между операторами, а не является окончанием соответствующего оператора.

Процедура, которая выводит содержимое переменных на экран, называется процедурой вывода на экран. **Write** (список констант и/или переменных, разделенных запятой); **Writeln**(список констант и/или переменных, разделенных запятой); *с переходом на следующую строку* Например **Текст заключается в апострофы** Writeln ('введите числа А, В, С'); WriteIn ('S=',S:4<sup>[2]</sup>; Округление до сотых Число знаков в й части

#### Служебные слова языка Паскаль

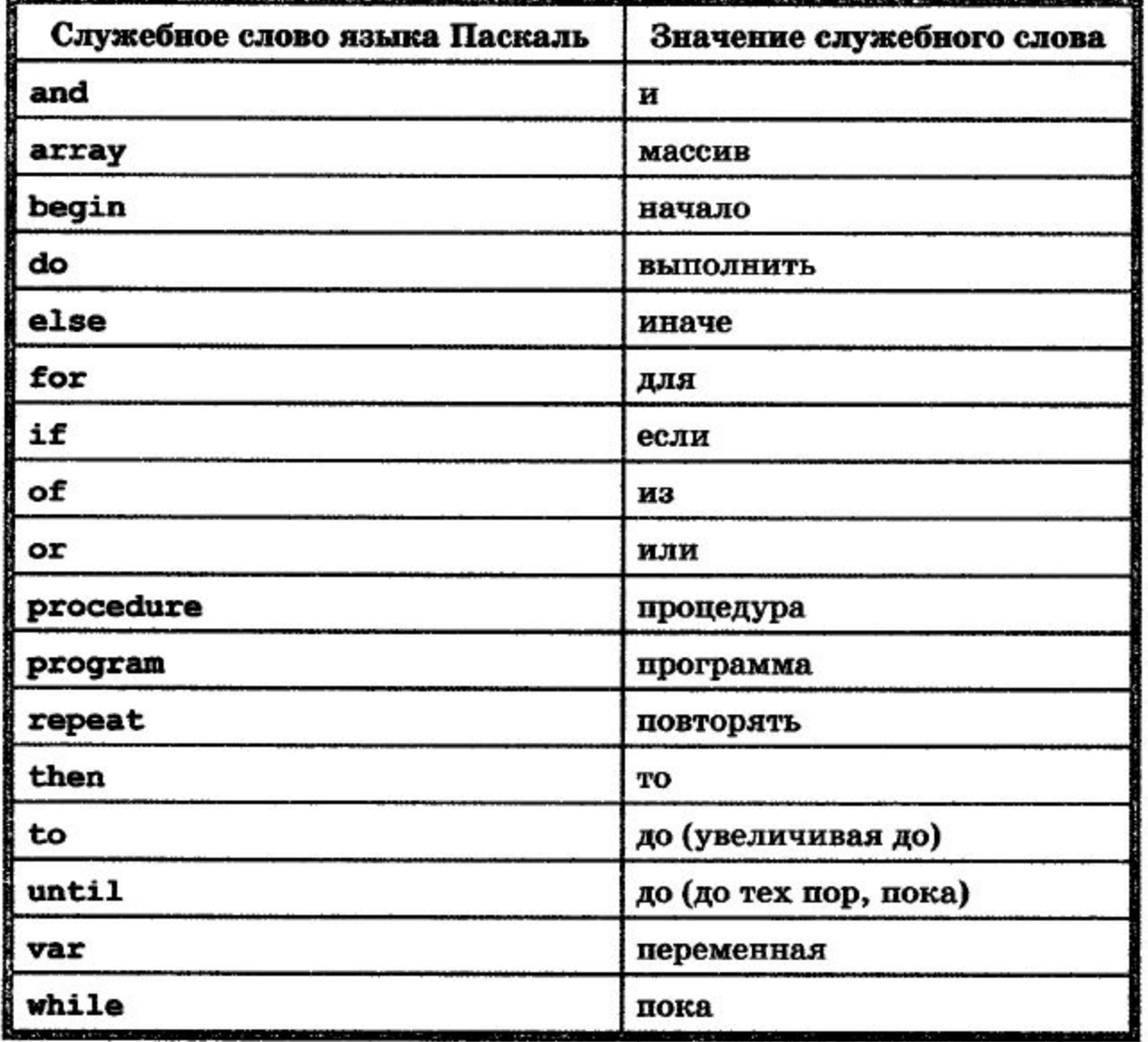

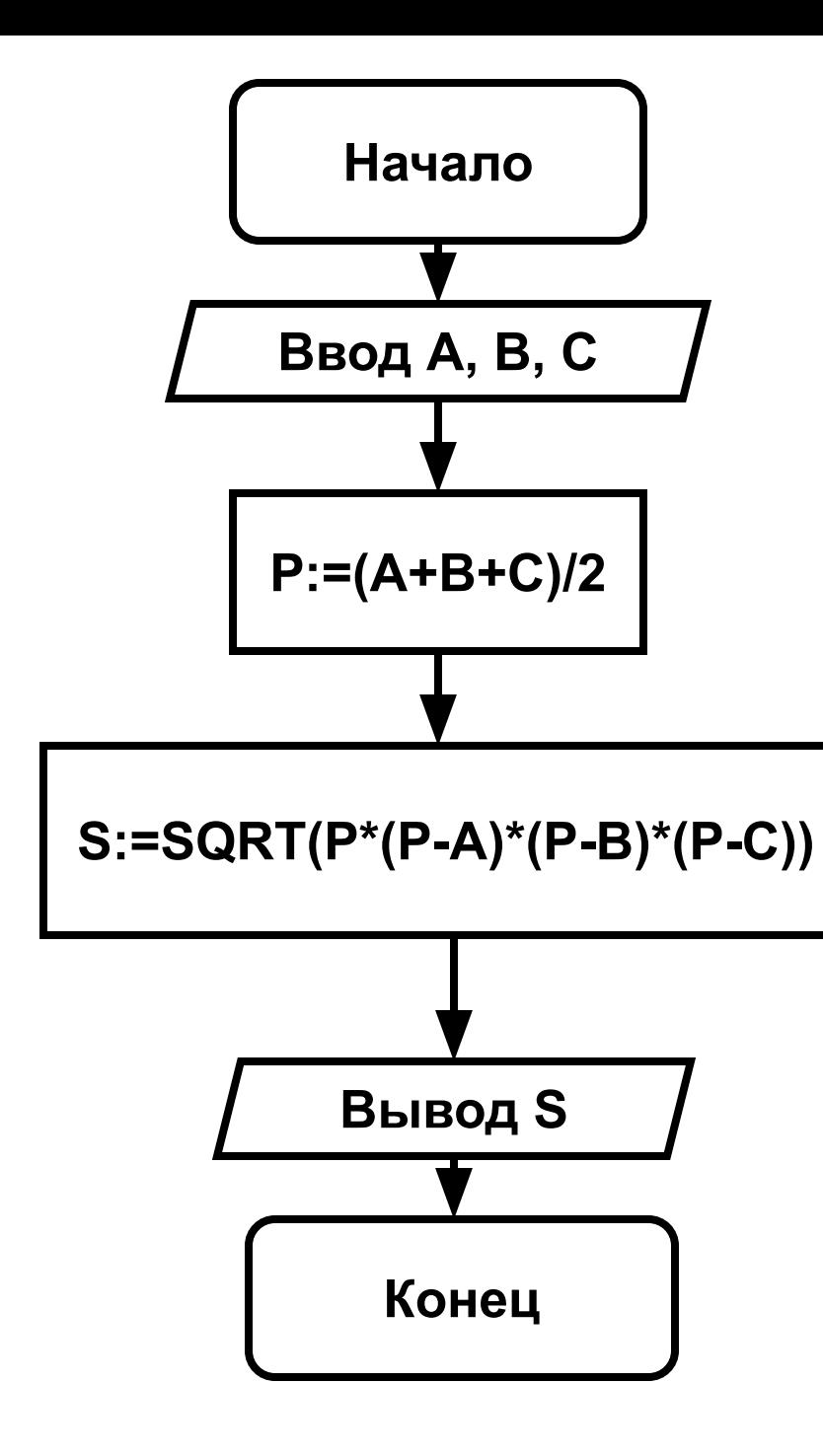

#### **VAR A,B,C: integer; P,S: real; BEGIN WRITELN ('введите стороны треугольника A,B,C'); READLN (A,B,C); Р:=(А+В+С)/2; S:=SQRT(Р\*(Р-А)\*(Р-В)\*(Р-С)); WRITELN ('площадь треугольника равна\_',S:4:2); END.**

**PROGRAM treygolnik1;**

### Этап 2. КОМПЬЮТЕРНЫИ **ЭКСПЕРИМЕНТ**

- **1. Запуск выбранной среды. программирования.**
- **2. Набор текста программы.**
- **3. Запуск программы на выполнение.**
- **4. Анализ результатов (тестирование)**

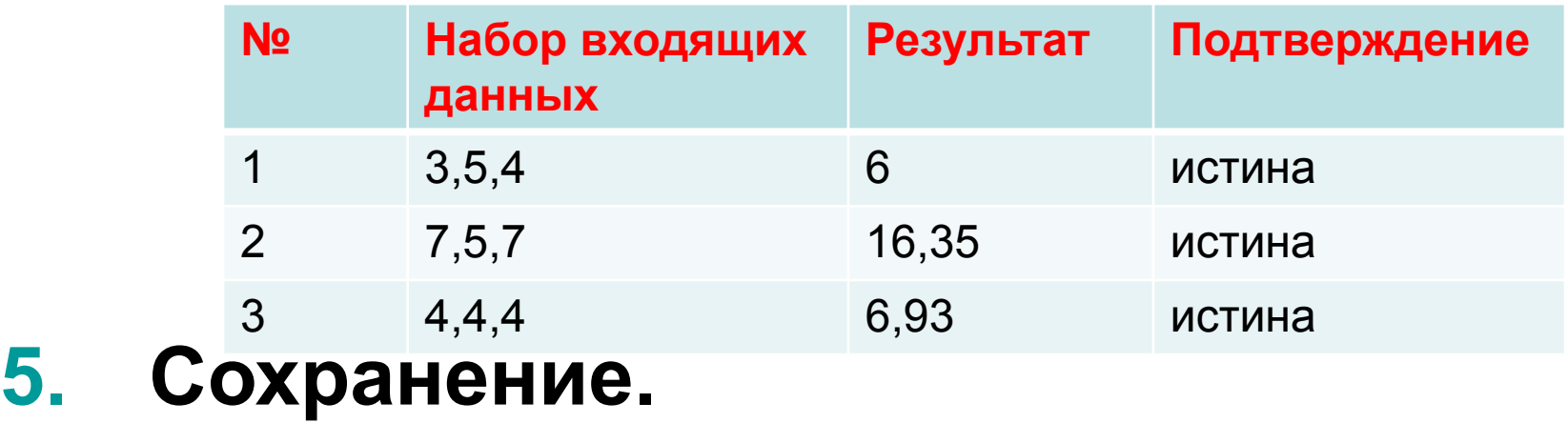

# Домашняя работа

П. 2.1 конспект, задача 1 в тетради оформить по всем этапам.

Задача 1. Даны координаты вершин треугольника. Найти его площадь. Составьте блок-схему алгоритма решения поставленной задачи. Напишите программу.

Составьте тест для проверки правильности работы программы.

В электронной версии приложения к учебнику, есть ссылка на скачивание программы

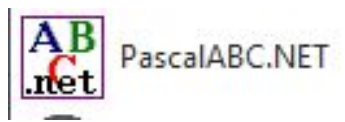